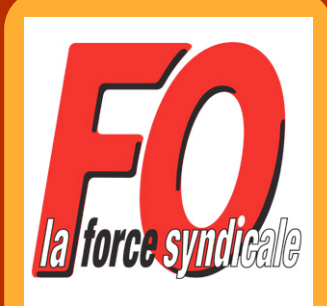

## L'info d'FO

## Arrêt Maladie

*Marche'à'suivre :*

*. Je'suis'malade,*

*. Mon médecin me rédige un arrêt.maladie,*

*. Sous'24H'je'le transmets à'mon'responsable'(RCS'ou'DSO), . Le'responsable'le transmet au'service'paie'du siège (le' service'paie'télé.déclare'mon'attestation'de'salaire'à'la' CPAM),*

*. Je'donne'un'exemplaire'de'mon'arrêt'à'ma'CPAM,*

*. J'attends'de'recevoir'mes décomptes IJ\*'de'la'CPAM,*

*. Je'transmets'une'copie'de'mes décomptes IJ\*,'le'plus'vite' possible'au'service'paie'd'OGF (le'service'paie'envoie'les' décomptes''à'UNIPREVOYANCE')',*

*. Le'service'paie'me'verse'sur'mon'bulletin'le'complément' IJ\* sur'la'base'des versements SS'(dès'que'UNIPREVOYANCE' a'validé les'compléments'IJ).*

## Accident de Travail

*Même'démarche'que'pour'un'arrêt'maladie.*

*ATTENTION,'JE'NE'PERDS'PAS'DE'TEMPS'À'TRANSMETTRE' MES'DOCUMENTS,'SINON'L'ARGENT'N'ARRIVE'PAS.*

*IJ\*'Indemnités'Journalières*